## Package 'tesseract'

January 10, 2022

Type Package

Title Open Source OCR Engine

Version 5.0.0

Description Bindings to 'Tesseract' <<https://opensource.google/projects/tesseract>>: a powerful optical character recognition (OCR) engine that supports over 100 languages. The engine is highly configurable in order to tune the detection algorithms and obtain the best possible results.

License Apache License 2.0

URL <https://docs.ropensci.org/tesseract/> (website)

<https://github.com/ropensci/tesseract> (devel)

BugReports <https://github.com/ropensci/tesseract/issues>

SystemRequirements Tesseract >= 3.03 (libtesseract-dev / tesseract-devel) and Leptonica (libleptonica-dev / leptonica-devel). On Debian you need to install the English training data separately (tesseract-ocr-eng)

**Imports** Rcpp  $(>= 0.12.12)$ , pdftools  $(>= 1.5)$ , curl, rappdirs, digest

LinkingTo Rcpp

RoxygenNote 7.1.2

**Suggests** magick  $(>= 1.7)$ , spelling, knitr, tibble, rmarkdown

Encoding UTF-8

VignetteBuilder knitr

Language en-US

NeedsCompilation yes

Author Jeroen Ooms [aut, cre] (<<https://orcid.org/0000-0002-4035-0289>>)

Maintainer Jeroen Ooms <jeroen@berkeley.edu>

Repository CRAN

Date/Publication 2022-01-10 12:40:06 UTC

### <span id="page-1-0"></span>R topics documented:

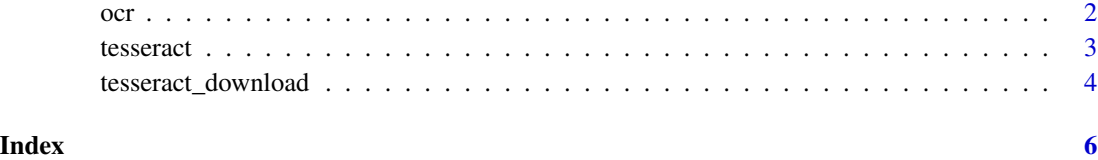

<span id="page-1-1"></span>ocr *Tesseract OCR*

#### <span id="page-1-2"></span>Description

Extract text from an image. Requires that you have training data for the language you are reading. Works best for images with high contrast, little noise and horizontal text. See [tesseract wiki](https://github.com/tesseract-ocr/tesseract/wiki/ImproveQuality) and our package vignette for image preprocessing tips.

#### Usage

ocr(image, engine = tesseract("eng"), HOCR = FALSE) ocr\_data(image, engine = tesseract("eng"))

#### Arguments

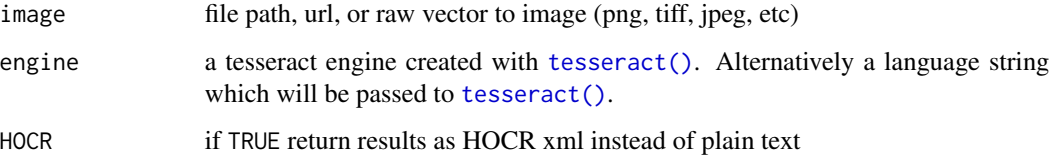

#### Details

The ocr() function returns plain text by default, or hOCR text if hOCR is set to TRUE. The ocr\_data() function returns a data frame with a confidence rate and bounding box for each word in the text.

#### References

[Tesseract: Improving Quality](https://github.com/tesseract-ocr/tesseract/wiki/ImproveQuality)

#### See Also

Other tesseract: [tesseract\\_download\(](#page-3-1)), [tesseract\(](#page-2-1))

#### <span id="page-2-0"></span>tesseract 3

#### Examples

```
# Simple example
text <- ocr("https://jeroen.github.io/images/testocr.png")
cat(text)
xml <- ocr("https://jeroen.github.io/images/testocr.png", HOCR = TRUE)
cat(xml)
df <- ocr_data("https://jeroen.github.io/images/testocr.png")
print(df)
# Full roundtrip test: render PDF to image and OCR it back to text
curl::curl_download("https://cran.r-project.org/doc/manuals/r-release/R-intro.pdf", "R-intro.pdf")
orig <- pdftools::pdf_text("R-intro.pdf")[1]
# Render pdf to png image
img_file <- pdftools::pdf_convert("R-intro.pdf", format = 'tiff', pages = 1, dpi = 400)
unlink("R-intro.pdf")
# Extract text from png image
text <- ocr(img_file)
unlink(img_file)
cat(text)
engine <- tesseract(options = list(tessedit_char_whitelist = "0123456789"))
```
<span id="page-2-1"></span>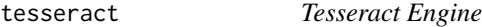

#### <span id="page-2-2"></span>Description

Create an OCR engine for a given language and control parameters. This can be used by the [ocr](#page-1-1) and [ocr\\_data](#page-1-2) functions to recognize text.

#### Usage

```
tesseract(
  language = "eng",
  datapath = NULL,configs = NULL,
  options = NULL,
  cache = TRUE\lambdatesseract_params(filter = "")
tesseract_info()
```
#### <span id="page-3-0"></span>**Arguments**

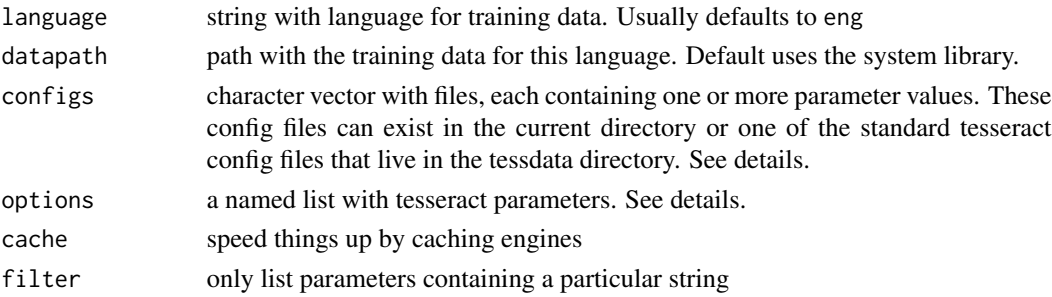

#### Details

Tesseract [control parameters](https://github.com/tesseract-ocr/tesseract/wiki/ControlParams) can be set either via a named list in the options parameter, or in a config file text file which contains the parameter name followed by a space and then the value, one per line. Use [tesseract\\_params\(\)](#page-2-2) to list or find parameters. Note that that some parameters are only supported in certain versions of libtesseract, and that invalid parameters can sometimes cause libtesseract to crash.

#### References

[tesseract wiki: control parameters](https://github.com/tesseract-ocr/tesseract/wiki/ControlParams)

#### See Also

Other tesseract: [ocr\(](#page-1-1)), [tesseract\\_download\(](#page-3-1))

#### Examples

tesseract\_params('debug')

<span id="page-3-1"></span>tesseract\_download *Tesseract Training Data*

#### Description

Helper function to download training data from the official [tessdata](https://tesseract-ocr.github.io/tessdoc/Data-Files) repository. Only use this function on Windows and OS-X. On Linux, training data can be installed directly with [yum](https://src.fedoraproject.org/rpms/tesseract) or [apt-get.](https://packages.debian.org/search?suite=stable§ion=all&arch=any&searchon=names&keywords=tesseract-ocr-)

#### Usage

tesseract\_download(lang, datapath = NULL, progress = interactive())

#### **Arguments**

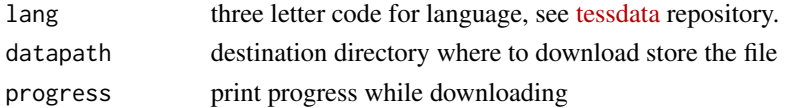

#### <span id="page-4-0"></span>Details

Tesseract uses training data to perform OCR. Most systems default to English training data. To improve OCR performance for other languages you can to install the training data from your distribution. For example to install the spanish training data:

- [tesseract-ocr-spa](https://packages.debian.org/testing/tesseract-ocr-spa) (Debian, Ubuntu)
- tesseract-langpack-spa (Fedora, EPEL)

On Windows and MacOS you can install languages using the [tesseract\\_download](#page-3-1) function which downloads training data directly from [github](https://github.com/tesseract-ocr/tessdata) and stores it in a the path on disk given by the TESSDATA\_PREFIX variable.

#### References

[tesseract wiki: training data](https://tesseract-ocr.github.io/tessdoc/Data-Files)

#### See Also

Other tesseract: [ocr\(](#page-1-1)), [tesseract\(](#page-2-1))

#### Examples

```
## Not run:
if(is.na(match("fra", tesseract_info()$available)))
 tesseract_download("fra")
french <- tesseract("fra")
text <- ocr("https://jeroen.github.io/images/french_text.png", engine = french)
cat(text)
```
## End(Not run)

# <span id="page-5-0"></span>Index

∗ tesseract ocr, [2](#page-1-0) tesseract, [3](#page-2-0) tesseract\_download, [4](#page-3-0)

ocr, [2,](#page-1-0) *[3](#page-2-0)[–5](#page-4-0)* ocr\_data, *[3](#page-2-0)* ocr\_data *(*ocr*)*, [2](#page-1-0)

tessdata *(*tesseract\_download*)*, [4](#page-3-0) tesseract, *[2](#page-1-0)*, [3,](#page-2-0) *[5](#page-4-0)* tesseract(), *[2](#page-1-0)* tesseract\_download, *[2](#page-1-0)*, *[4](#page-3-0)*, [4,](#page-3-0) *[5](#page-4-0)* tesseract\_info *(*tesseract*)*, [3](#page-2-0) tesseract\_params *(*tesseract*)*, [3](#page-2-0) tesseract\_params(), *[4](#page-3-0)*